## **[Il Giudizio Universale](https://www.pomezianews.it/2023/04/il-giudizio-universale/)**

La scorsa settimana abbiamo visto insieme la Cappella Sistina, dalla sua nascita fino alla decorazione Michelangiolesca del 1508-1512.

Oggi, invece, faremo un salto temporale di ventitrè anni, restando pur sempre all'interno dello stesso ambiente.

Infatti, il lavoro per Michelangelo nella Cappella Sistina, non finì con l'affresco della volta per volere di papa Giulio II.

Nel frattempo, ci fu però il Sacco di Roma del 1527 da parte dei Lanzichenecchi, che aveva sospeso ogni progetto di restauro. Piano piano, Roma ricominciò a riprendersi e negli anni successivi ideò un progetto per un intervento grandioso, da affidare, nuovamente, a Michelangelo.

Già dal 1533 Clemente VII de' Medici aveva intenzione di far dipingere a Michelangelo la parete d'altare. Le idee sul tema non erano molto chiare, infatti il pontefice e l'artista si incontrarono varie volte per discuterne.

Tuttavia, alla morte di Clemente VII, avvenuta l'anno successivo, salì al potere pontificio Alessandro Farnese con il nome di Paolo III.

Il vero e unico papa di Michelangelo, l'unico che poteva commissionargli qualunque sfida.

Michelangelo accetta perciò l'incarico del grande affresco: è il maggio del 1536.

A differenza della Cappella Sistina, in cui Michelangelo entrò da trentenne e "incapace" di dominare la tecnica dell'affresco – ricordiamo infatti le prime muffe e i primi problemi con la pozzolana romana – ritroviamo nel Giudizio un Michelangelo che è ormai maestro di tale arte.

Lo dimostrano gli stessi preparativi per il muro di fondo: l'artista decide infatti di far distruggere la parete preparata da Sebastiano del Piombo, il quale insisteva per fargli adottare la tecnica ad olio su muro, molto in voga quel momento e di sostituirla con una nuova parete inclinata di 24 cm nella parte inferiore (il cosiddetto "zoccolo").

Perché? Probabilmente Michelangelo voleva far sì che il nuovo affresco fosse più duraturo possibile ed in questo modo non ci sarebbero stati depositi di polvere vista l'inclinazione della parete.

Dopo la preparazione del muro, il Buonarroti proseguì con la pittura: concluse il Giudizio in 456 giornate (le giornate sono le porzioni fresche di intonaco su cui il pittore va a dipingere; in alcuni casi possono essere molto piccole per la maggior quantità di dettagli o molto grandi se meno definite)

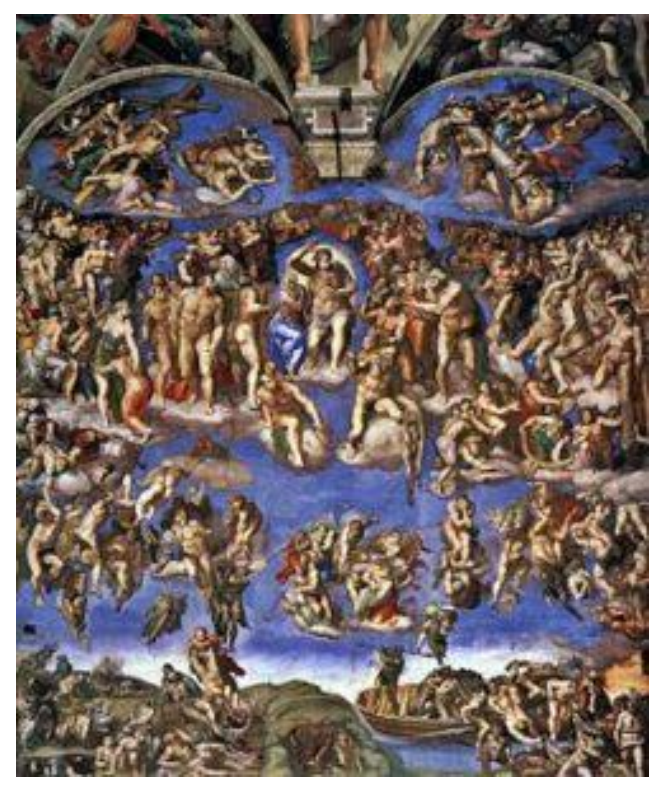

Ma di che cosa tratta il Giudizio Universale?

Ovviamente, come dice il nome stesso, rappresenta la scena del Giudizio Finale, ovvero dell'avvento del giorno in cui Cristo sarà chiamato per giudicare i buoni e i malvagi.

Ma l'estrema originalità di Michelangelo lo ha portato a creare una scena nuova, senza precedenti.

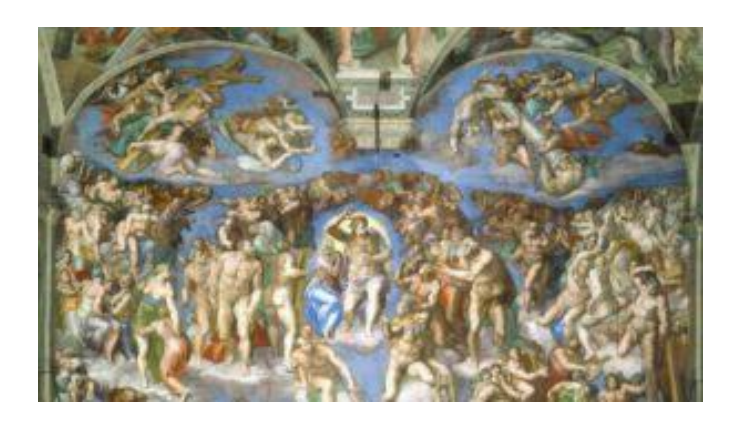

Cristo è Giudice e si staglia minaccio al centro dell'opera. La Madonna, al suo fianco, ha uno sguardo afflitto perché lei, misericordiosa, non può più far niente.

Tutt'attorno a loro è un ammassarsi di corpi muscolosi e virili, di uomini e donne accalcati in posizioni contorte e atletiche.

In alto i Santi. Coloro che sono morti per il nome di Cristo. Vediamo San Bartolomeo, San Lorenzo, alla destra di Cristo Sant'Andrea e San Giovanni Battista. C'è anche San Pietro, simbolo della chiesa cristiana romana.

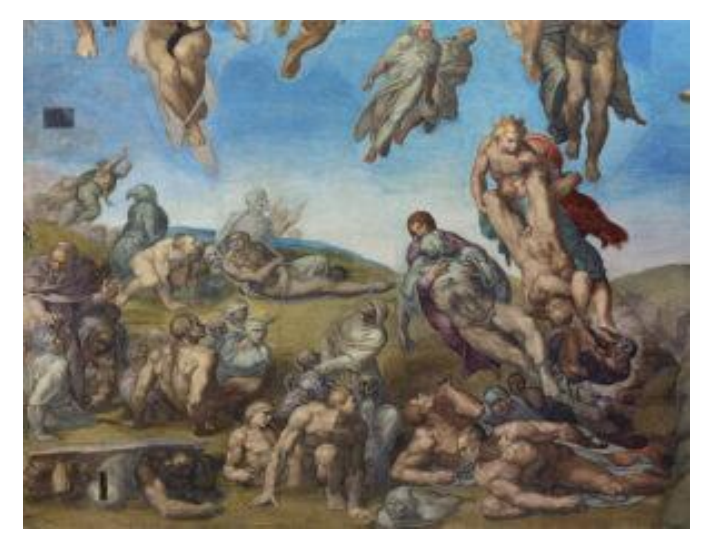

In basso, l'Inferno con tutti i condannati. Figure circondate da creature diaboliche. Sulla destra, vediamo la barca di Caronte; sulla sinistra, invece avviene "La disputa dei corpi"

ovvero l'ascesa dei beati, coloro che lasciano il loro corpo umano per unirsi a Cristo.

Al centro di queste due scene, su delle nuvole, gli angeli suonano le trombe: è arrivata la Fine.

## **[La Cappella Sistina](https://www.pomezianews.it/2023/04/la-cappella-sistina/)**

La celebre Cappella Sistina viene costruita molto tempo prima dell'arrivo di Michelangelo a Roma.

Infatti fu Papa Sisto IV a commissionare nel 1477 la commissione della cappella in Vaticano. La sua idea era quella di chiamare i più grandi artisti umbro toscani per decorare quella che diventerà il luogo dell'elezione dei successivi papi dal quel momento fino ad oggi.

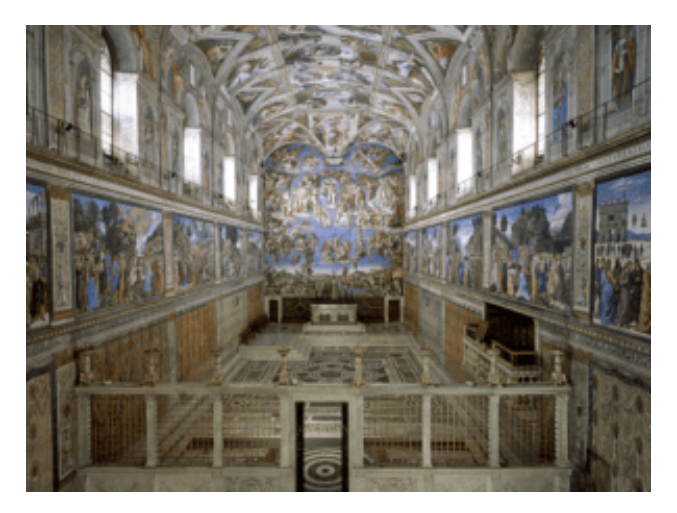

Ma chi chiama?

Alcuni tra i nomi più celebri della storia dell'arte rinascimentale: Botticelli, Ghirlandaio, Pinturicchio e Perugino. La Cappella Sistina, già dalla sua nascita, dunque, è un capolavoro.

Tuttavia, molti anni dopo, Papa Giulio II – il Papa che darà

avvio anche al cantiere di San Pietro – chiama Michelangelo per far ridipingere la volta della cappella.

Tutto il soffitto era affrescato da Piermatteo d'Amelio ed era decorato con un cielo stellato.

Giulio II, che già conosceva il Buonarroti avendogli commissionato la sua tomba, decide di richiamarlo per questo grande e prestigioso incarico.

Michelangelo accetta, pur sapendo che non è il suo campo: egli è infatti ormai famoso per le sue doti scultoree. Non che non avesse già dipinto dei capolavori!

Infatti, nel 1504, su commissione di Agnolo Doni aveva dipinto un bellissimo tondo rappresentante una Sacra Famiglia, il cosiddetto "Tondo Doni".

È il 1508. Michelangelo, con una troupe di artisti fiorentini, inizia a dipingere la prima metà della volta della Cappella Sistina partendo al contrario, ovvero dall'ingresso fino alla metà del soffitto.

Le prime prove di affresco risultano un disastro: la pittura si stacca, fa muffa, non regge. Michelangelo, già sconfortato e stressato per l'incarico, vuole ritirarsi.

Interviene però Antonio da Sangallo a rincuorarlo: è solo un problema tecnico, spiega, dato che la preparazione dell'intonaco per l'affresco è diverso tra Firenze e Roma.

Michelangelo ricomincia perciò da capo, licenziando la sua equipe fiorentina e iniziando a lavorare sempre più in solitudine su quegli altissimi ponteggi.

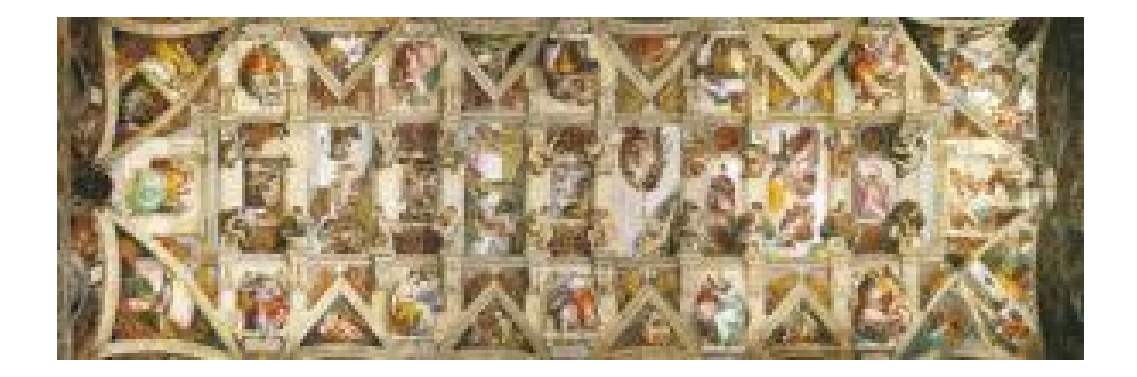

Lo schema è ben preciso: al centro, le nove scene della Genesi formate da 4 riquadri maggiori e 5 minori; nei pennacchi si trovano i veggenti, sette Profeti e cinque Sibille; nella cornice, figure di ignudi.

La struttura è così ben concepita che tutti i personaggi hanno un loro spazio preciso e una loro pesantezza. È perfetto.

Tuttavia, nel 1510 c'è un rallentamento nei lavori. Michelangelo si ferma per quasi un anno, riprendendo l'opera nel 1511.

Le differenze tra la prima metà e la seconda, ripresa dopo l'interruzione, sono quasi formidabili.

Michelangelo ha preso completamente dimestichezza nel lavoro, non disegna nemmeno più i suoi soggetti su un cartone preparatorio.

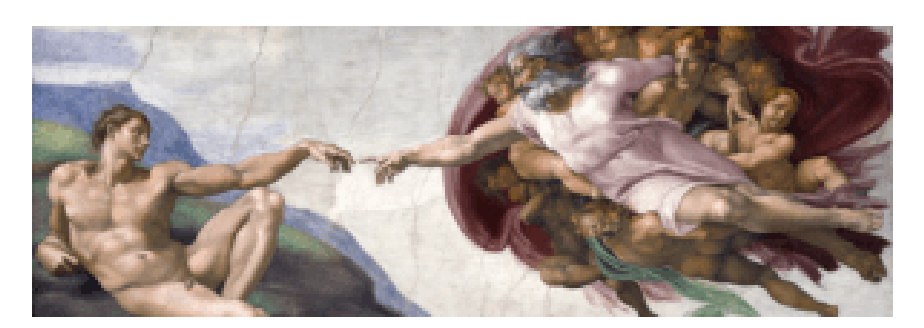

La mano è più veloce, sicura, il colore si fa più denso, cambia anche il cromatismo.

Le figure diventano più monumentali senza neanche più il bisogno di misurare le proporzioni: semplicemente,

Michelangelo traccia sull'intonaco fresco qualche linea guida e poi inizia a dipingere, senza studiare prima il progetto.

Conclude così, nel 1512, la volta della Cappella Sistina, dove probabilmente è racchiusa la scena più famosa al mondo, che lo ha reso celebre nel globo: la Creazione di Adamo.

Michelangelo, in quel momento, è diventato il maestro che tutti noi oggi conosciamo: il Divino.